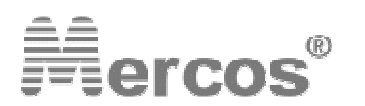

Jaroslav Rzepka MERCOS - Boleslavova 4, 709 00 Ostrava 9, Czech Republic

tel / fax : +420 596 627 097 , tel : +420 596 616 729 , mob : +420 604 334 327 email : mercos@mercos.cz, www : http://www.mercos.cz

## MANUÁL PRO NASTAVENÍ PROCESOROVÉHO PANELMETRU

# **DMP 05**

**2 LIMITNÍ 4 LIMITNÍ**

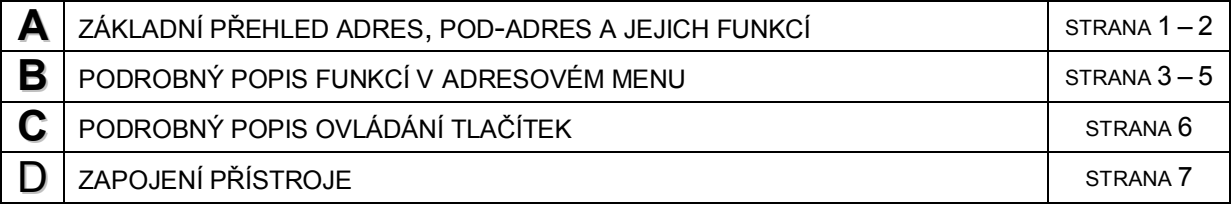

# **A. ZÁKLADNÍ PŘEHLED ADRES, POD-ADRES A JEJICH FUNKCÍ**

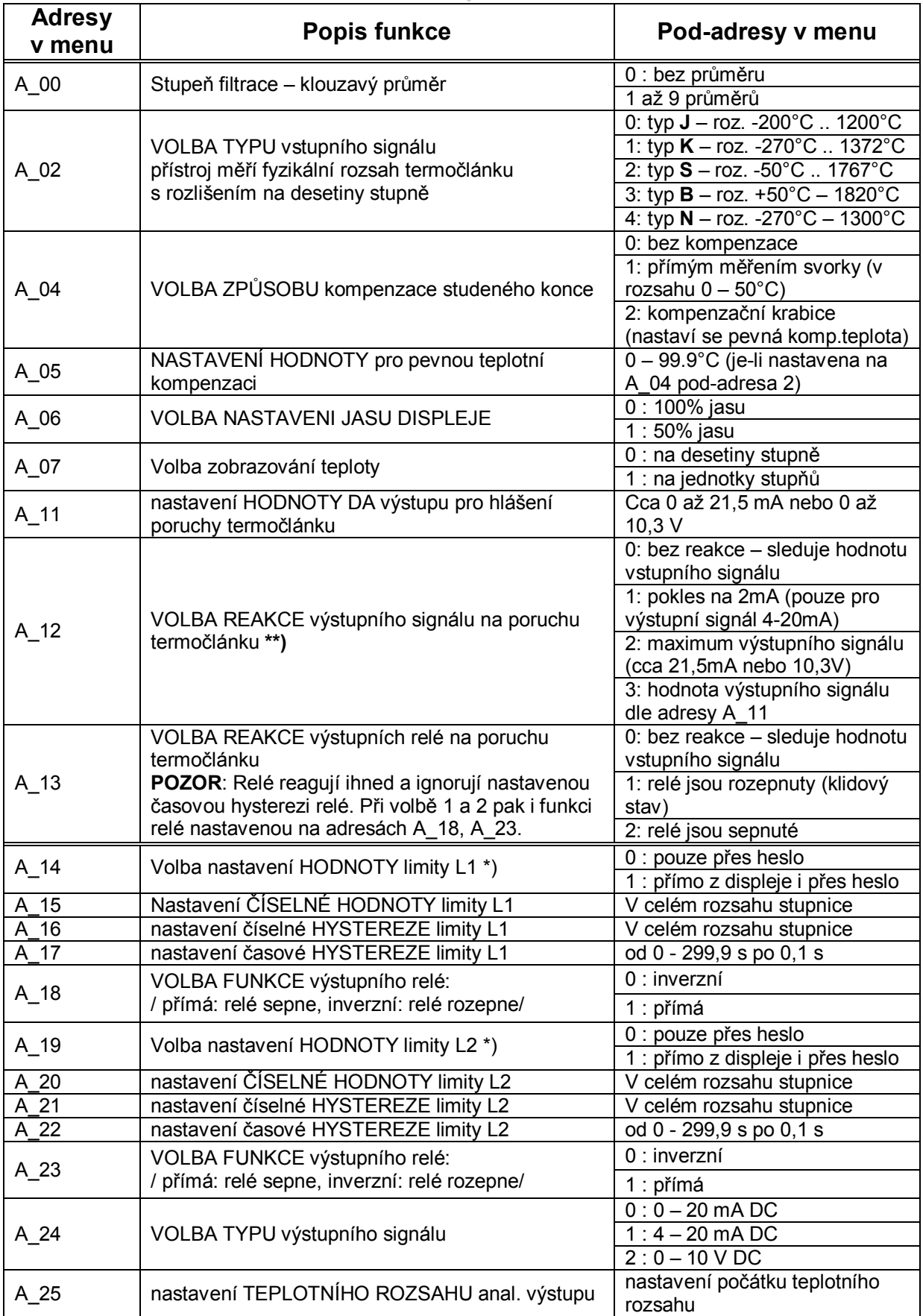

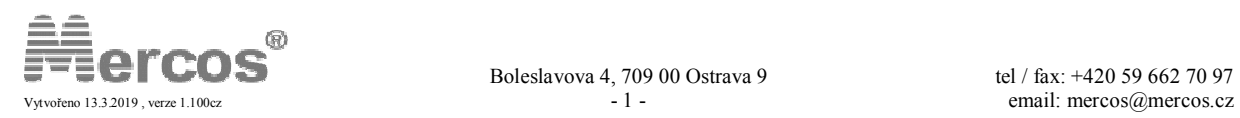

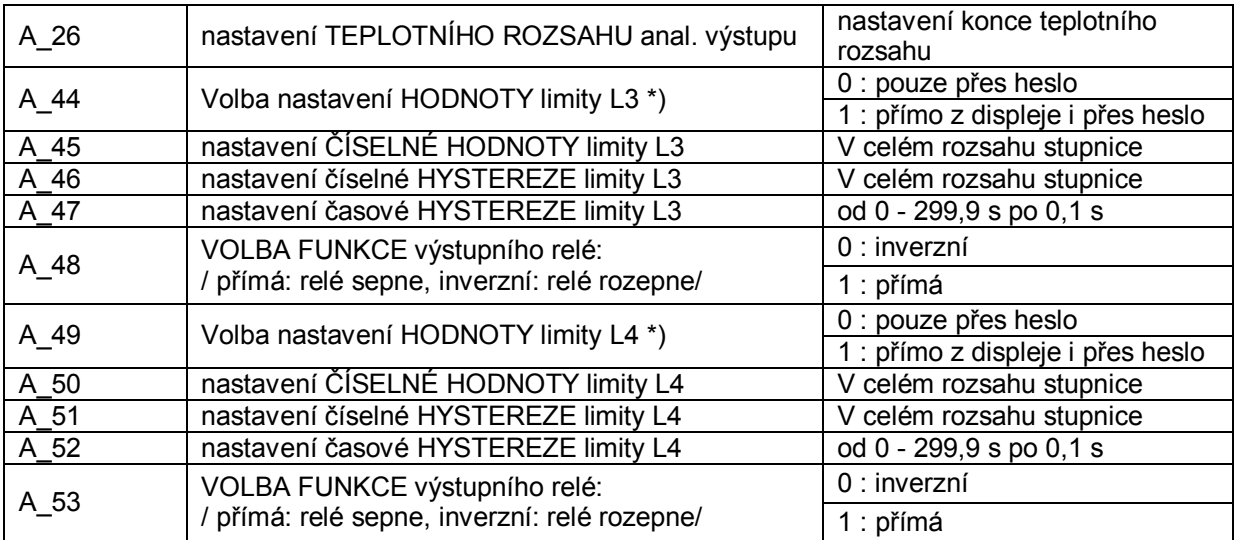

\*) tato volba umožňuje upravovat hodnotu limit bez vstupu do menu, nastavení limit tak přestává být chráněno heslem

\*\*) **UPOZORNĚNÍ:** adresa A\_04 a adresa A\_24 se navzájem automaticky kontrolují. Tzn. Nelze nastavit např. na adrese A\_24 výstup 0 – 10 VDC a zároveň na adrese A\_04 nastavit pokles na 2mA. Tato kombinace se neuloží a zobrazí se hláška "ErrA\_04" nebo "ErrA\_24", to podle situace v jaké adrese jsme prováděli poslední změnu !

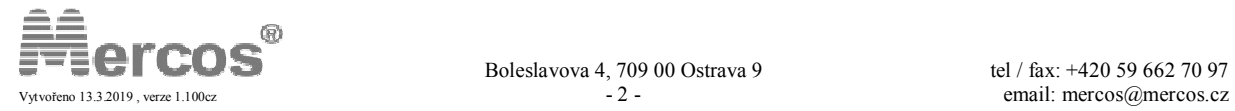

## **B. PODROBNÝ POPIS FUNKCÍ V ADRESOVÉM MENU**

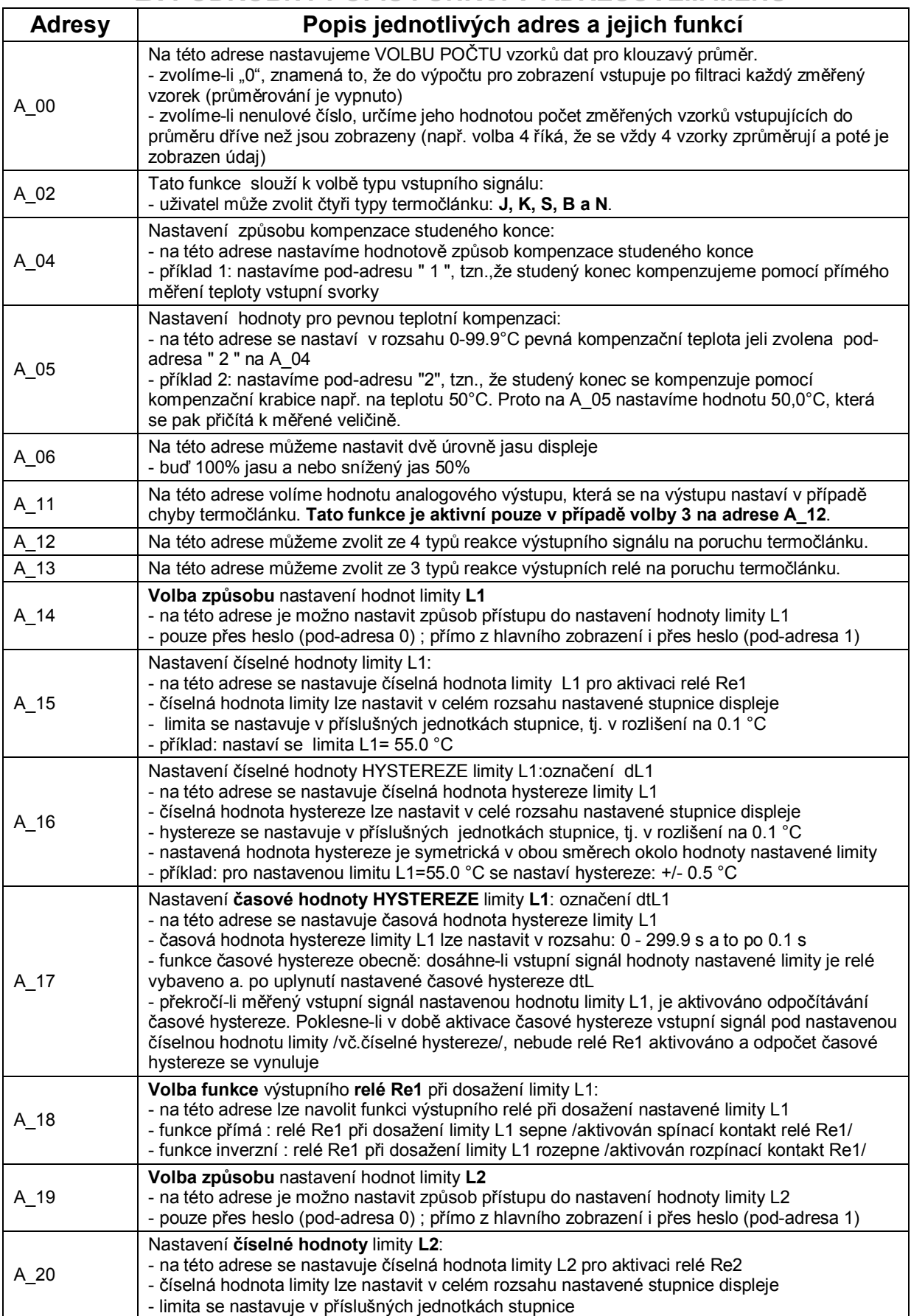

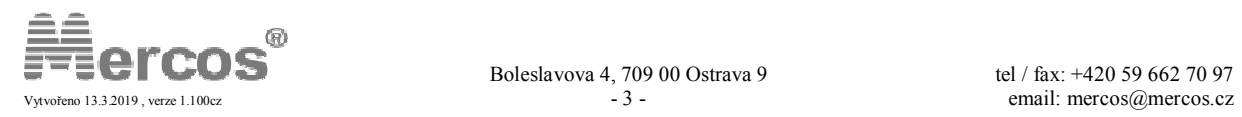

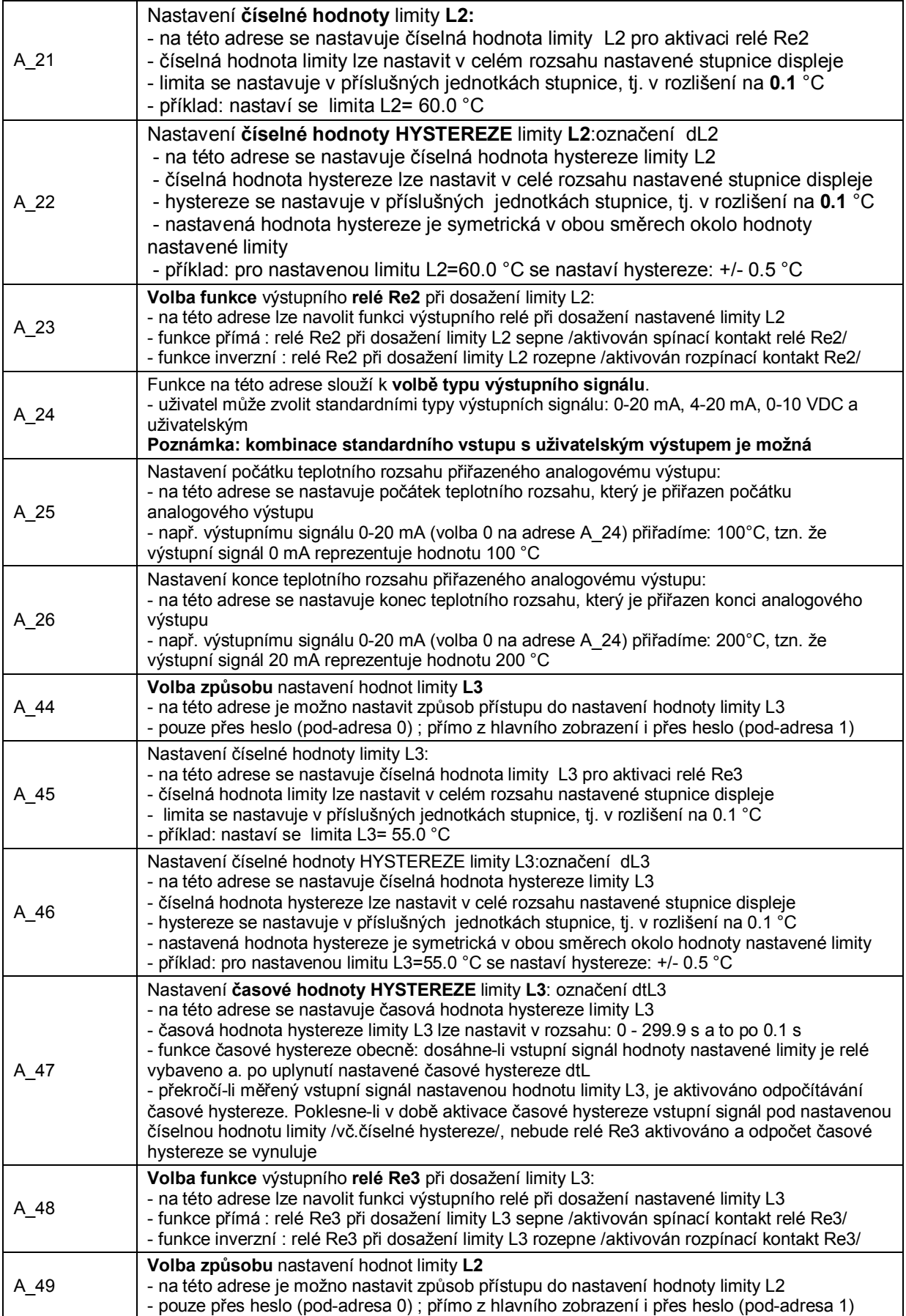

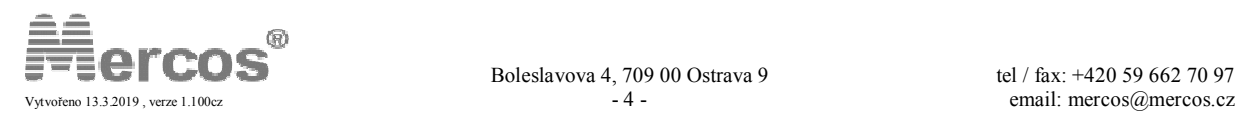

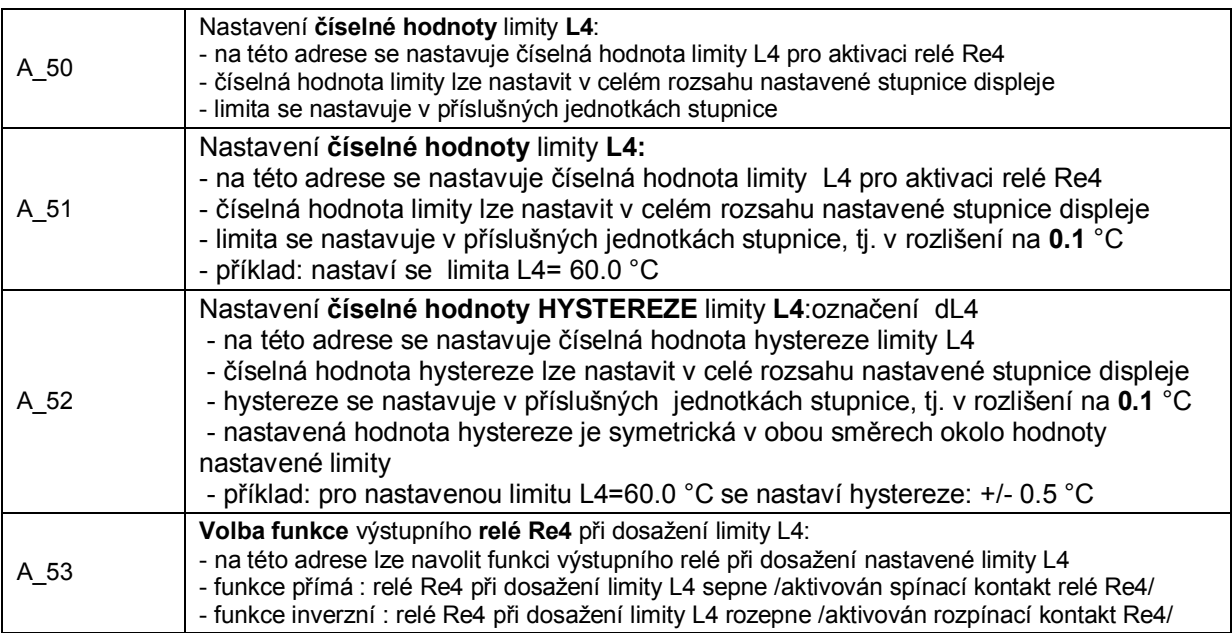

## **POZNÁMKY:**

### **Přehled chybových hlášení přístroje:**

**01\_\_\_A** – při tomto hlášení na displeji je nutno kontaktovat výrobce (Chyba komunikace s měřícím obvodem)

**Err 01** – při tomto hlášení na displeji je nutno kontaktovat výrobce (Chyba komunikace s měřícím obvodem)

**Er A12, Er A24 –** adresa A\_12 a adresa A\_24 se navzájem automaticky kontrolují. Tzn. Nelze nastavit např. na adrese A 24 výstup 0 – 10 VDC a zároveň na adrese A 12 nastavit pokles na 2mA. Tato kombinace se neuloží a zobrazí se hláška "Er A12" nebo "Er A24", to podle situace v jaké adrese jsme prováděli poslední změnu !

**out tc** – při tomto hlášení je měřené napětí z termočlánku vyšší než normou stanovené rozsahy pro termočlánky

**out-tc** – při tomto hlášení je měřené napětí z termočlánku nižší než normou stanovené rozsahy pro termočlánky

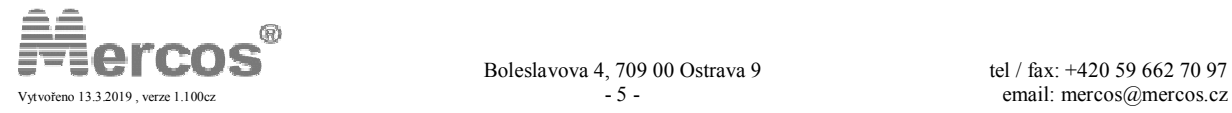

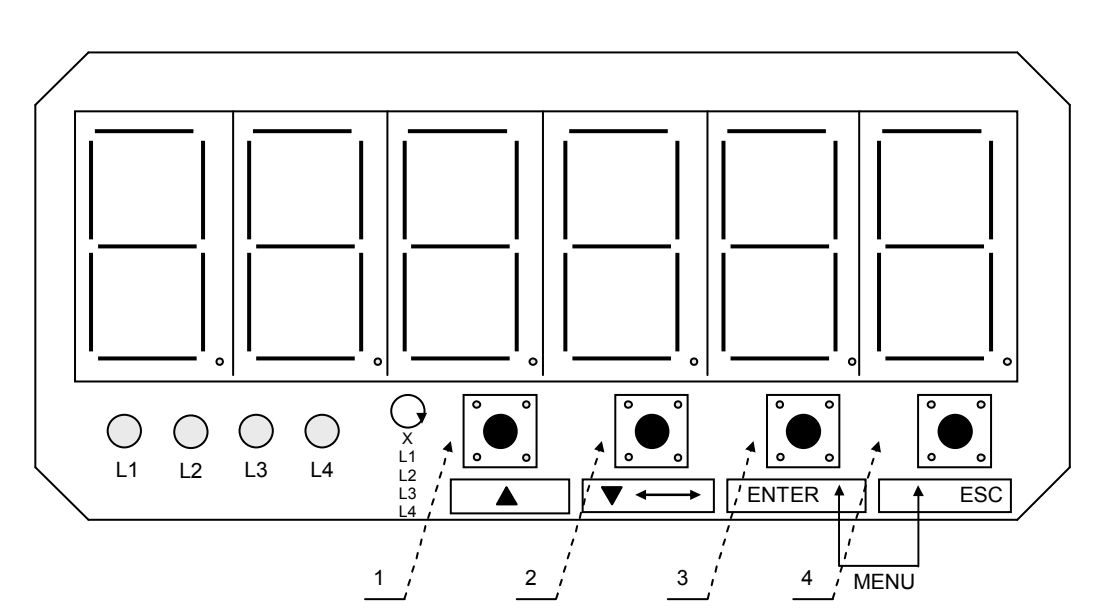

## **C. PODROBNÝ POPIS OVLÁDÁNÍ TLAČÍTEK**

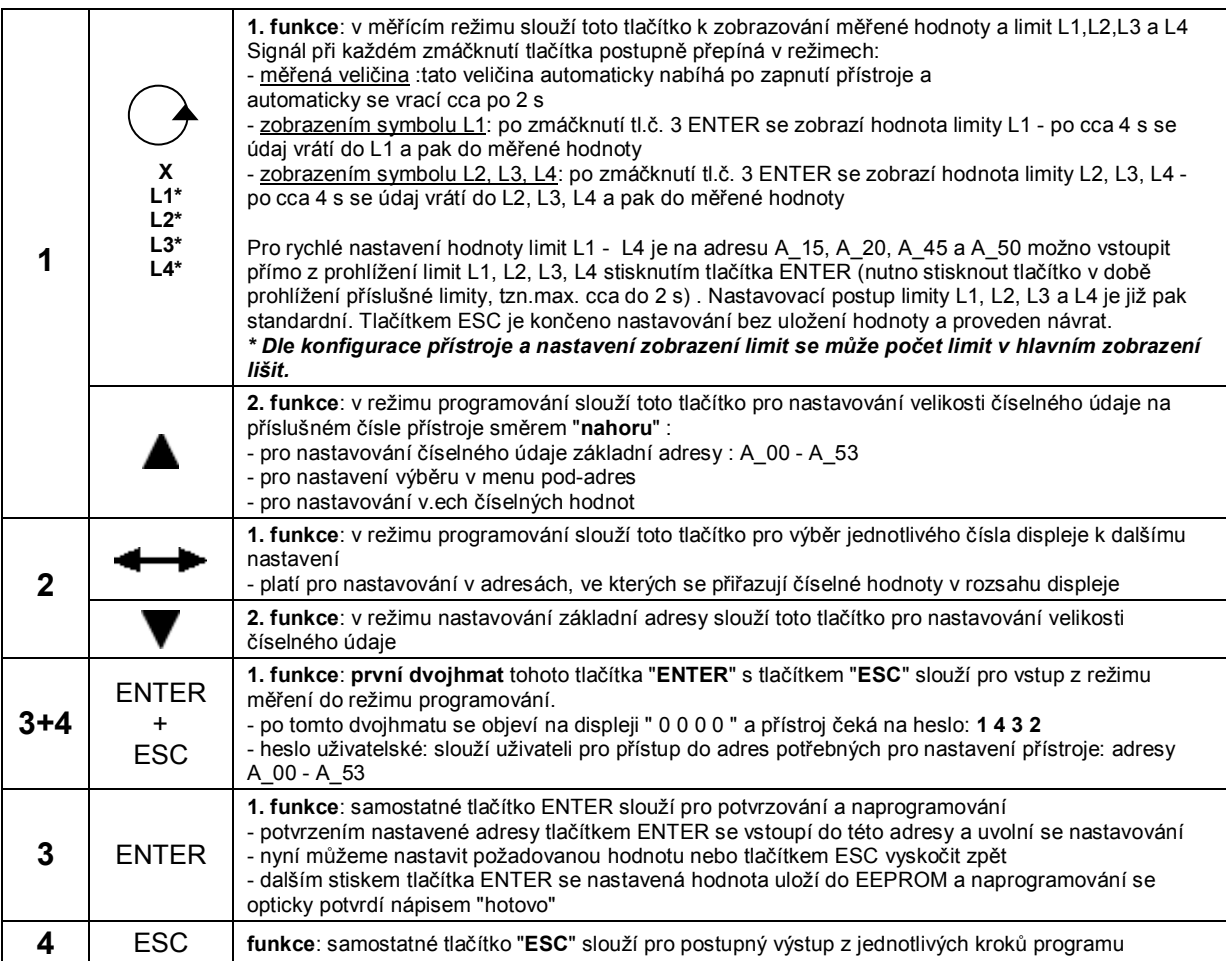

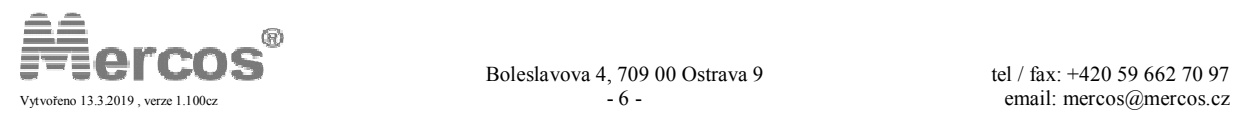

## **D. ZAPOJENÍ PŘÍSTROJE**

#### **1. UVEDENÍ DO PROVOZU**

Přístroj nevyžaduje žádných zásahů před uvedením do provozu a po vybalení je okamžitě schopen provozu. Před připojením na napájecí napětí se přesvědčíme, že je přístroj připojen na správné napájecí napětí a správně jsou zapojeny všechny vstupy a výstupy.

Přístroj je výrobcem standardně nastaven, nebylo-li specifikováno jinak na: \*)<br>Vstup: term. K kompenzace studeného konce: bez kompenzace Vstup: term. K kompenzace studeného konce: bez kompenzace<br>Výstup: 4-20mA DC limity: L1 = 20.0°C, L2 = 40.0°C, L3 = 60.0°C. L4 limity: L1 = 20.0°C, L2 = 40.0°C, L3 = 60.0°C, L4 = 80.0°C

\*) dostupné funkce se liší dle konfigurace přístroje

**Elektrické zapojení přístroje musí provádět osoba znalá, nastavení parametrů může provádět i osoba poučená.** 

#### **2. POPIS SVOREK**

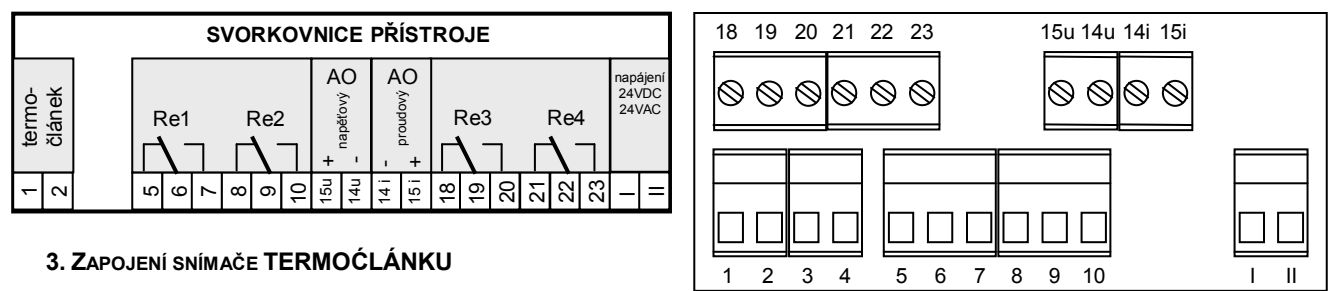

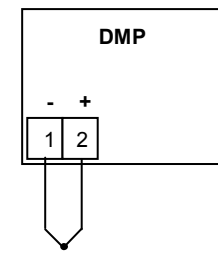

#### **4. POKYNY PRO MONTÁŽ A ÚDRŽBU**

Přístroj je trvale připojitelné zařízení a nemá vlastní prostředek pro odpojení napájení. Součástí instalace zařízení musí být vypínač nebo jistič celé budovy(např. hlavní jistič, vypínač v daném rozvaděči). Musí být snadno dosažitelný obsluhou a musí být označen jako odpojovací prvek.

Konstrukce přístroje řady DMP 05 je navržena tak, aby přístroj vyžadoval minimální údržbu. Čelní panel přístroje s fóliovou klávesnicí není odolný organickým rozpouštědlům(např. toluen, aceton apod.)

Pro čištění čelního panelu je nutno použít neagresivní čistící prostředky (např. líh).

K zajištění dlouhodobého bezporuchového provozu se doporučuje používat přístroj v uvedeném teplotním rozsahu a nevystavovat jej extrémním klimatickým podmínkám, které mohou mít vliv na dlouhodobou životnost el.součástek.

#### **5. POKYNY PRO OPRAVU**

Každý přístroj byl výrobcem podroben kontrole kvality jednotlivých součástí, nastavení obvodů a 24 hodinovému zahořování na napájecím napětí. Po zahoření přístroje je znovu provedena kontrola nastavených parametrů. Dojde-li během provozu přístroje k závadě (např. vlivem mech.poškození,el.poškození apod.), která poruší jeho funkci, je nutno obrátit se přímo na výrobce, který zajistí příslušnou opravu.

#### **6. ÚDAJE O ZÁRUCE**

Výrobce ručí ve smyslu ustanovení §429 Obchodního zákoníku za technické a provozní parametry výrobku, uvedené v průvodní technické dokumentaci. Na výrobek je poskytována záruka po dobu 36 měsíců a je zajištěn pozáruční servis. Záruka se nevztahuje na závady vzniklé: mechanickým poškozením přístroje, neoprávněným zásahem do přístroje, špatným el.zapojením přístroje

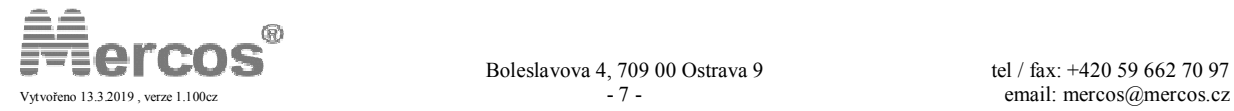